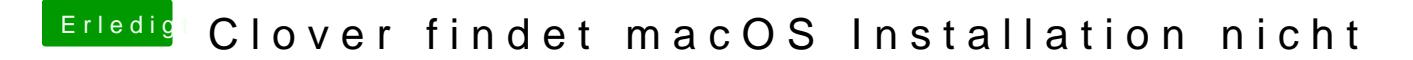

Beitrag von SMarks1973 vom 3. April 2018, 18:36

Hallo,

danke für die schnelle Antwort, hier die Screenshots.